# **Ants**

**High performance agent-based modeling and visualization with Rust, WebAssembly, and WebGL**

Casey Primozic

## **Overview**

<https://github.com/ameobea/minutiae>

- Originally started as a game engine at the beginning of last summer, but spiraled off into a lot of other things along the way.
	- Model of computation similar to Turing Machines, Cellular Automata, Stack Machines, etc.

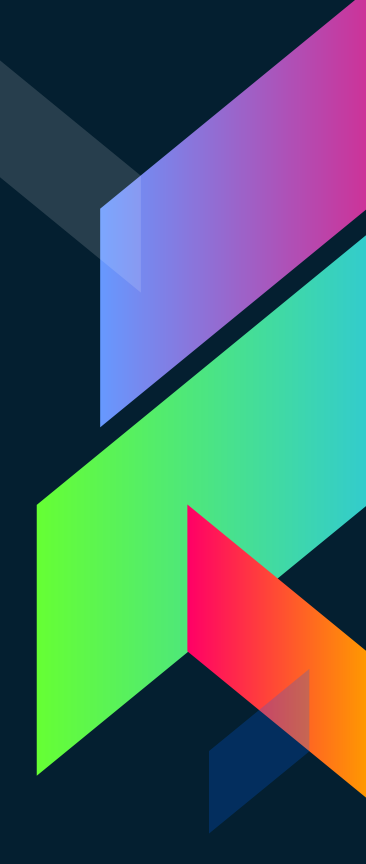

# **Agent-Based Modeling**

- › Immutable State
- **Strictly Controlled**

## **Minutiae System Architecture**

- Representation of state and logic
- Allows for the creation of "simulations," "demos," and interactive applications
- Deterministic + Nondeterministic variants
- Serial / Parallel
- › Runs in the browser via WebAssembly/ Asm.JS

# **Universe**

2-dimensional array of cells Always square (equal height + width) Populated with cells and entities at application initialization using a Generator

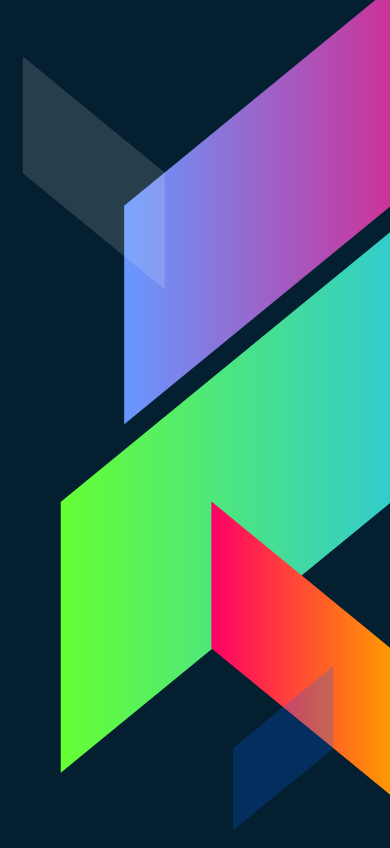

## **Cells**

- › Cells
	- Every coordinate of the universe contains a cell

- Contain generic state
- Do nothing by themselves
- Roughly equivalent to a Turing Machine's tape

# **Entities**

 $\triangleright$  Exist in a single coordinate within the universe

- › Have two kinds of state
	- **State**
	- **Mutable State**

# **Entity States**

- Non-mutable State
	- Fully generic (only limited by some Rust traits to enable safe program execution)
		- Visible to all other entities in the universe (unless limited by the entity driver explicitly)
	- Well represented by Rust's fat enums Only changeable by the Engine or **Middleware**

# **Mutable Entity State**

- Not visible to other entities in the simulation
- Mutable by the entity driver during its evaluation
- Useful for storing stuff like PRNG state
- Generic, but with strict limitations on its contents using Rust state in order to preserve performance

# **Computation Model**

State (data) Logic (rules)

## **Minutiae Computation Model**

State located in 3 places:

- Universe/cells
- **Entity state**
- **Mutable Entity State**
- Logic located in 3 places:
	- **Entity Driver**
	- **Engine**
	- **Middleware**

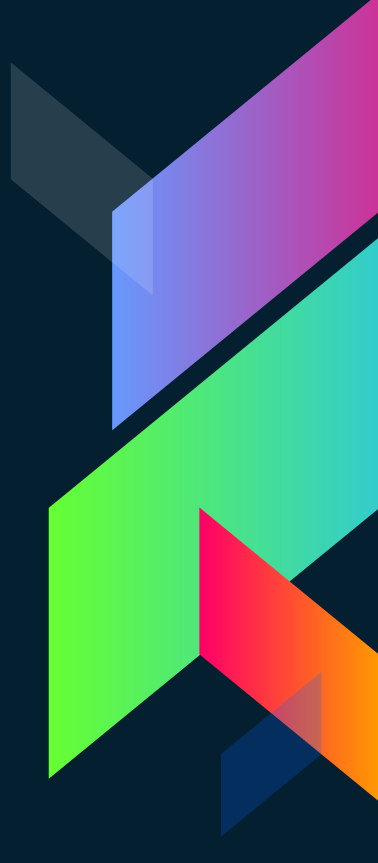

# **Entity Driver**

Function that takes the universe (all cells and entities) as input and returns an array of actions as output Evaluated for every entity in the universe each tick

## **Actions**

- **Enum of possibilities**
- Creatable by entities during execution of the simulation

- › Three varieties
	- **Cell Actions**
	- **Self Actions**
	- **Entity Actions**

# **Engine**

- › Defines a set of rules for processing actions
- › Defined by the user

### **Engine cont.**

 $\lambda$ 

Defines rules for handling the actions created by entities Implemented as a (generic) trait

fn exec actions( universe: &mut Universe<CS, ES, MES, CA, EA>, cell\_actions: &[OwnedAction<CS, ES, CA, EA>], self\_actions: &[OwnedAction<CS, ES, CA, EA>], entity\_actions: &[OwnedAction<CS, ES, CA, EA>]

for cell\_action in cell\_actions { exec\_cell\_action(cell\_action, &mut universe.cells, &mut universe.entities); } for self\_action in self\_actions { exec\_self\_action(self\_action, &mut universe.entities); } for entity action in entity actions { exec\_entity\_action(entity\_action, &mut universe.entities); }

# **Serial Engine**

Executes the entity driver for each entity in the universe one by one

- Stores up all generated actions in an array
- Handles all of the actions one by one, transitioning state sequentially
	- Handles conflicts e.g. (if an action targets an entity that moved or was deleted)

## **Parallel Engine**

- Entity driver for each entity is run in parallel
	- Work stealing parallel iterator is used along with synchronization primitives to create a vector of actions to evaluate

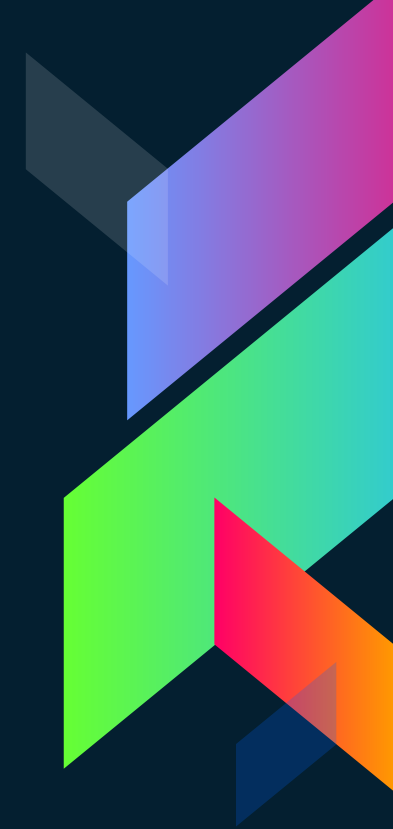

# **Parallel Engine cont.**

Made possible by separating the creation of actions from their evaluation The entire universe (all cells and entities) are immutable during this phase If they weren't, there would be the possibility of all kinds of parallel issues to crop up Required copious usage of unsafe Rust code

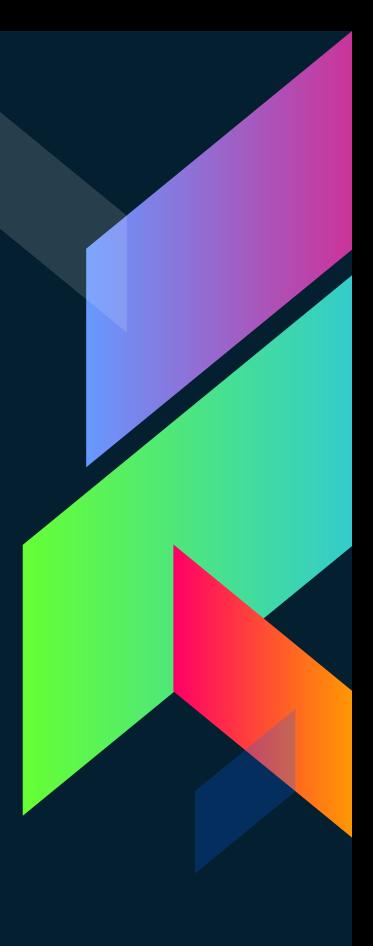

# **Parallel Engine Cont.**

Any possible determinism is lost No guarantee to the ordering of the evaluation of actions › (Theoretically) linear efficiency gains for the entity driver phase Engine's evaluation of actions is not parallelizable

Requires mutable access to the universe and entities

# **Middleware**

- Take all of the bounds off the system Allow direct, mutable access to the entire universe before and after each tick
	- Allow mutation of cell states, access to universe state for output, etc.

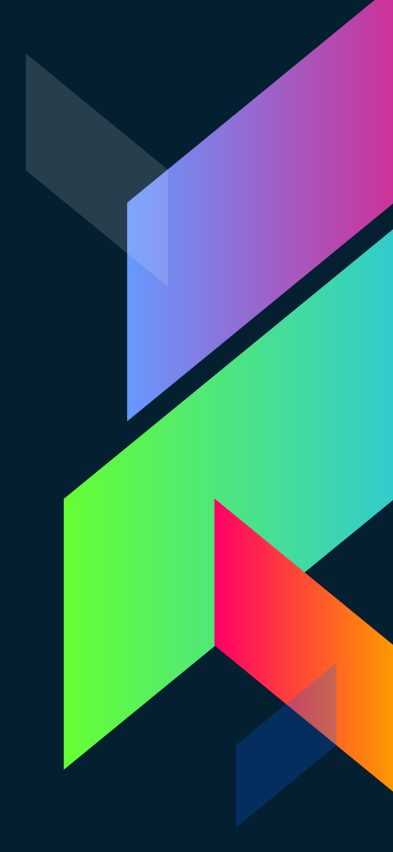

## **Middleware Examples**

MinDelay: If the time between the current frame and the previous frame is less than an interval, sleeps until that interval is reached TracerMiddleware: Alters the state of the cells under which entities exist to leave a trace of the entity's color that persists after the entity moves. This fades over time. 10 11

# **Driver**

- Actually executes the simulation
- Calls entity drivers, processes actions, executes middleware
	- Can be used to execute in asynchronous environments (Emscripten via browser event loop)

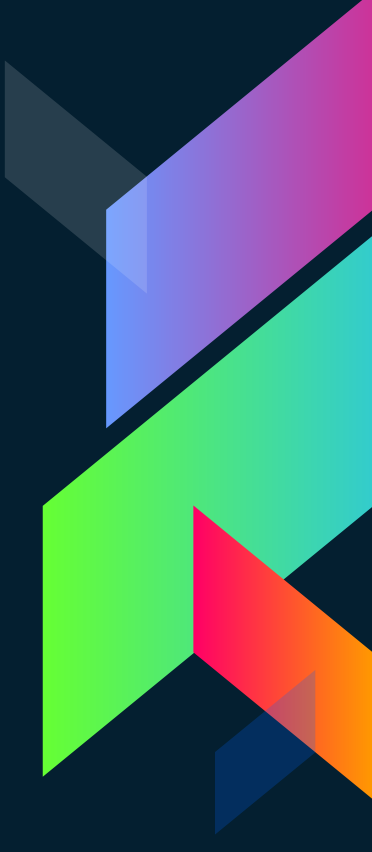

## **Overview of Simulation Process**

- Cells hold data in a 2D array
- **Entities live on top of cells and make** decisions (generate actions)
- Engine processes actions and mutates cells+entities
- › Middleware breaks the rules and allows for side effects
- Driver makes everything happen

# **Output + Visualization**

A 2D universe is conveniently displayed in a lot of ways Can be treated as an array of pixels in an image or video

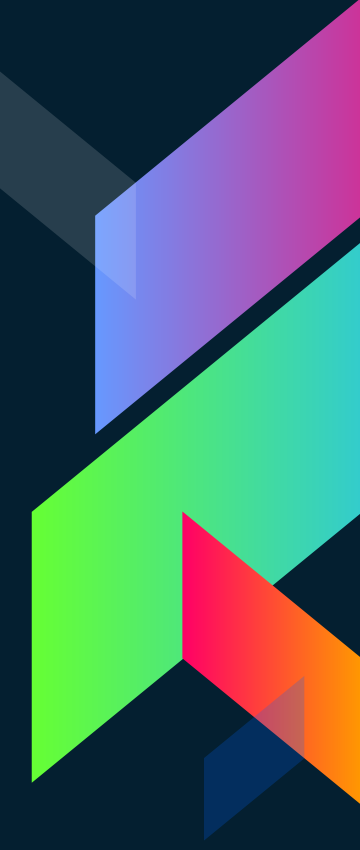

#### **About Rust**

Low level language, like C/C++ **Enforces memory safety and (almost)** always prevents things like use-after-free, dangling pointers, etc. Powerful type system with generics, traits, smart pointers, full control of memory.

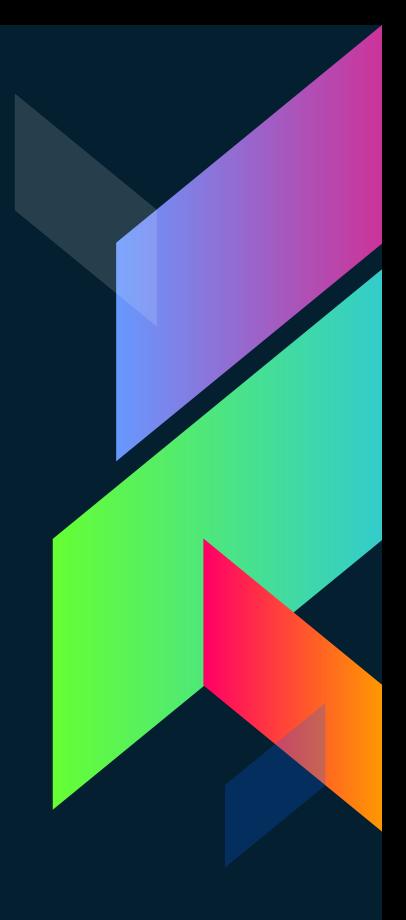

#### **So what can you do with it?**

# **WebAssembly**

- Multi-architecture support for free
- Near native performance (or better) for countless work domains
	- Pretty new, only an MVP right now (but very widely supported nonetheless) Really, really cool

### **Rendering to a Canvas or GIF**

Middleware is created to calculate the color of each coordinate in the universe Takes a calc\_color function which takes a cell state and list of all entities at that cell and returns a color

#### **Try it out yourself, right now! [https://ants.ameo.design](https://ants.ameo.design/)**

#### **About the Model**

Independently functioning entities (ants) communicate and cooperate to accomplish a goal (collecting food) › Very limited information available › 9 cells adjacent + beneath them Offset from the hive (conditionally will explain in a bit)

# **Implementation (pheromones)**

Two kinds of pheromones (Cell State):

"Wandering" trail (looking for food) Report trail (bringing back / reporting a found food source)

# **Implementation (ant logic)**

Three different states ants can be in:

- › "Wandering" looking for previously undiscovered food sources
- › "Reporting" Leaving a trail to a known food source
	- › "Following" Following a previously known trail to a food source

# **Cell State**

› Blank › Pheromone Levels › Food **Barrier Anthill** 

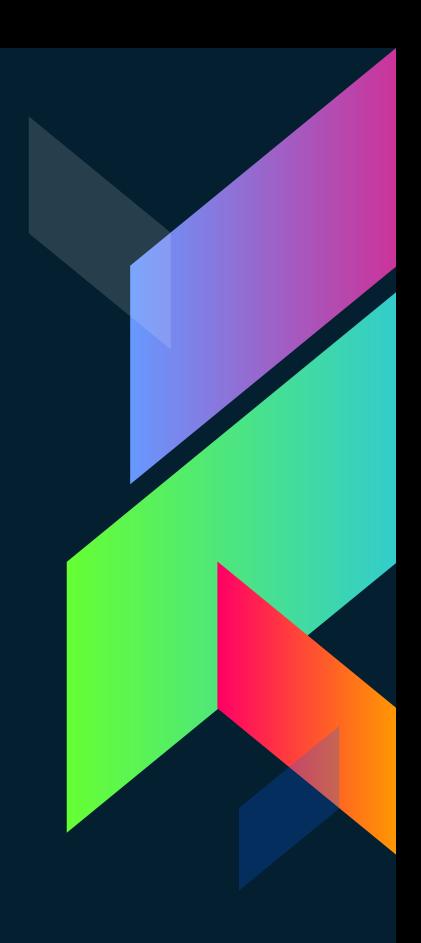

# **Entity State**

Ants only know the following information on which they base all of their decisions:

- State of the 9 cells adjacent to and beneath them
- Conditionally, their offset (in cells) from the anthill
- As limited as possible

# **World Generation**

- Very simple worldgen
- All entities spawn on the same cell on frame 1
	- Barriers and food patches generated according to configuration values

#### **Real Ants**

- Pretty smart tbh
- Counting steps
- **Visual memory**
- Teach each other
	- Very complicated chemical messaging systems

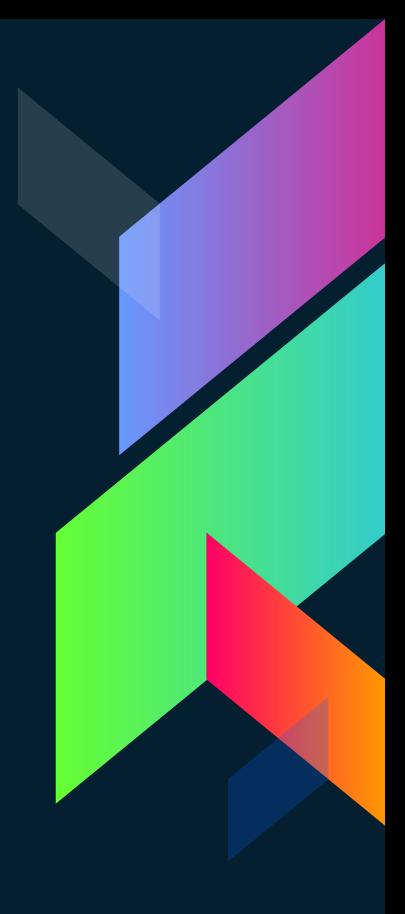

#### **Goal**

Exhibit the "ant-colony optimization" Swarm Intelligence **Optimization**, solving NP-hard problems **Gradient Descent + Machine** Learning Finding the optimal parameters for this model would be a great use of that

#### **Results**

- Mostly successful!
- Swarm Intelligence is clearly exhibited
- Ants make use of information gathered by other ants indirectly by reading pheromones, contributing to it in the process

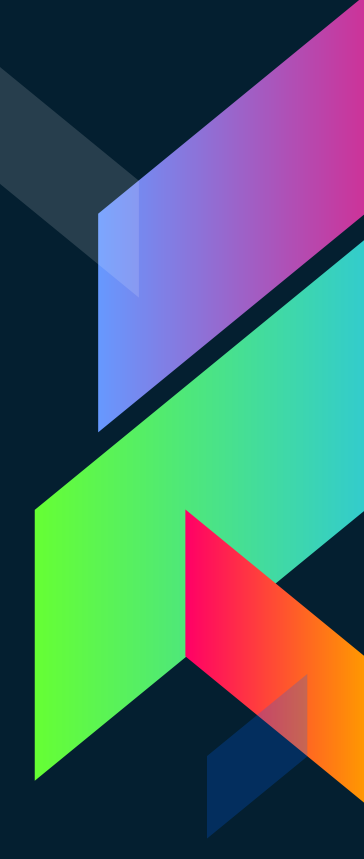

#### **Results cont.**

- › Several inefficiencies and issues Ants get "stuck" a lot, especially on their trip back to the anthill Naïve pathing algorithm
	- Somewhat clunky and abstruse UI

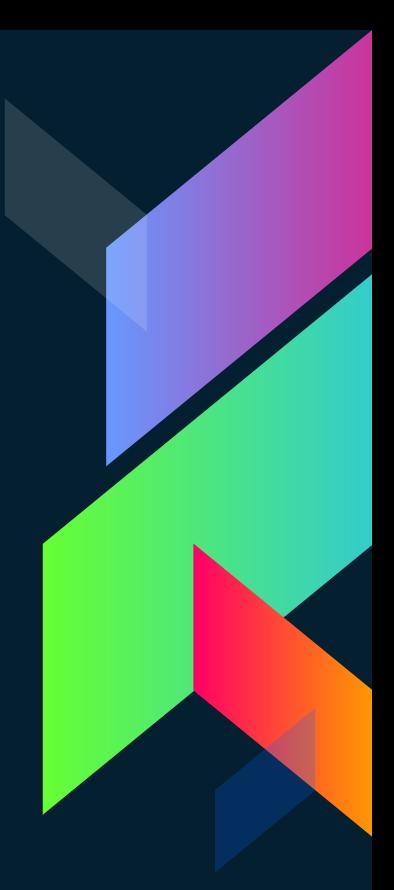

### **Future Work**

- My very own personal Internet Ant colony
- Economic aspects
	- Birth of ants, regrowth of food
- Better / more elaborate worldgen
- More advanced chemical messaging systems

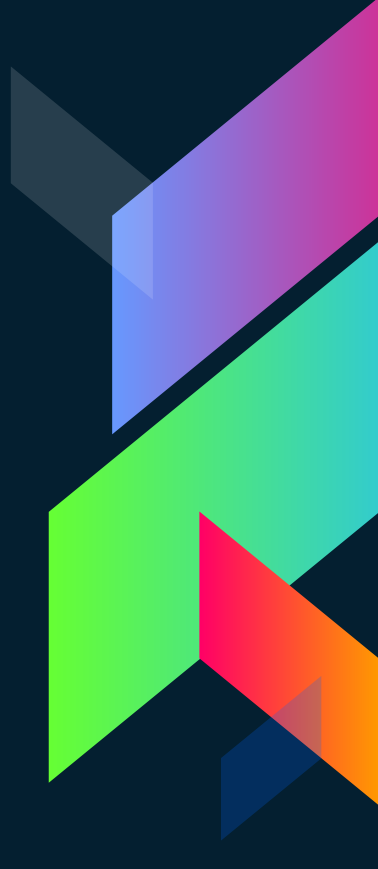

# **Open Source is Nice**

Check out the source code! <https://ameo.link/ants>

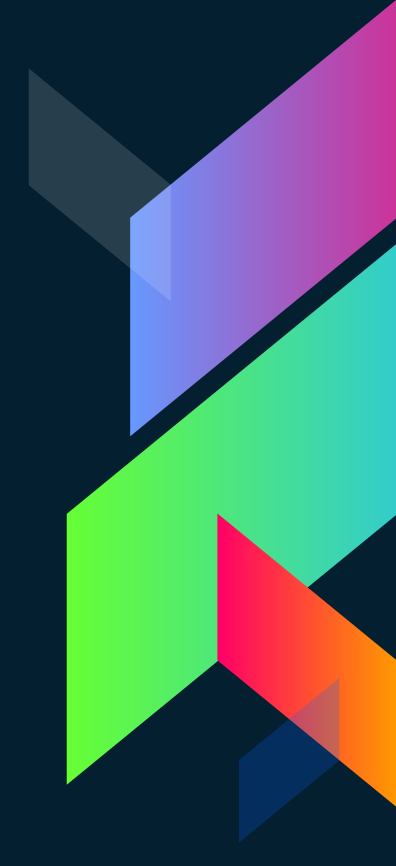

# **Thanks for Listening!**